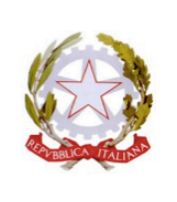

## **ISTITUTO DI ISTRUZIONE SUPERIORE STATALE** "FABIO BESTA"

LICEO DELLE SCIENZE UMANE opzione Economico-Sociale (LES) ISTITUTO TECNICO ECONOMICO AFM (articolazioni AFM - RIM - SIA) e TURISMO Via Don G. Calabria, 16 - 20132 Milano - Tel. 02-2563073/4 - Fax 02-2592132 C.F. 80121030151 - e-mail: MIIS04300D@istruzione.it - web: www.fbesta.gov.it

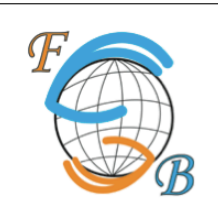

Milano, 17 gennaio 2019

CIRCOLARE N. 82

**AGLI STUDENTI ALLE FAMIGLIE SITO WEB INFO CLASSI**

OGGETTO: Informativa famiglie/studenti voti trimestre

Si informano le famiglie che **a partire dal 21 gennaio 2019** potranno essere visualizzati, accedendo al registro elettronico con le proprie credenziali, i risultati dello scrutino del trimestre. I voti sono visionabili nella sezione SERVIZI ALUNNO – VOTI SCRUTINIO. In caso di insufficienze è possibile scaricare la lettera nella sezione DOCUMENTI – BACHECA – BACHECA DOCUMENTI PERSONALI – cliccare per presa visione del documento.

Se si utilizza l'applicazione DIDUP i voti sono visibili in VOTI SCRUTINIO. In caso di insufficienze è possibile scaricare la lettera nella sezione DOCUMENTI ALUNNO – cliccare per presa visione del documento.

Gli studenti delle classi quinte riceveranno un pagellino in cui, oltre ai voti, potranno visualizzare il loro credito scolastico riconvertito (D.Lgs n 62/2017). E' possibile scaricare il pagellino nella sezione DOCUMENTI – BACHECA – BACHECA DOCUMENTI PERSONALI – cliccare per presa visione del documento.

> Il dirigente scolastico dott.ssa Annalisa Raschellà documento firmato digitalmente